# **DEA Analyse et Modélisation des Systèmes Biologiques Introduction au logiciel S-PLUS© - 1999/2000**

## **1 - Généralités**

Question 11 : Quelle est la probabilité pour qu'une variable aléatoire prenne la valeur 15 si elle suit une loi binomiale de paramètre  $n = 27$  et  $p = 0.45$ ?

Question 12 : Quelle est la probabilité pour qu'une variable aléatoire dépasse la valeur 5.26 si elle suit une loi Khi2 à 3 degrés de liberté ?

Question 13 : Quelle est la valeur *x* telle que  $P(X \le x) = 0.00001$  si *X* suit une loi de Student à à 13 degrés de liberté ?

Question 14 : Vous désirez refaire un graphique que vous avez déjà tracé avec la fonction plot lors d'une séance précédente dans S-Plus. Quel ordre utiliserez vous pour afficher vos précédentes utilisations de la fonction plot ?

Question 15 : A quoi servent les deux commandes UNIX suivantes : setenv S WORK /mnt/users/dea/dupont/Splus setenv S\_CLHISTFILE /mnt/users/dea/dupont/Splus/.Splus\_history

Question 16 : on veut lire le fichier ci-dessous pour en faire un data.frame :

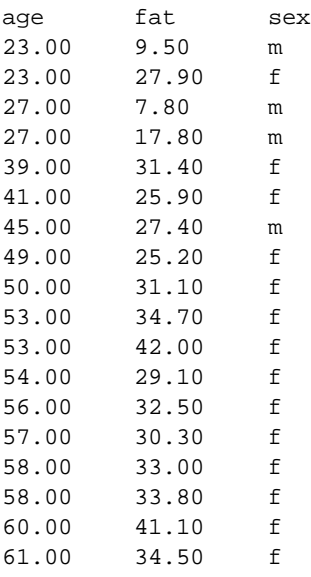

Lequel des ordres suivants faut-il utiliser ?

```
ordre 1 : class<-read.table(file="Class.txt")
ordre 2 : class<-read.table("Class.txt",header=T)
ordre 3 : class<-read.table(file="Class.txt",header=T,",",1)
ordre 4 : class<-read.table("Class.txt",header=T,1)
```
Question 17 : On veut créer une fonction S-Plus qui s'exécute automatiquement au lancement de S-Plus. Quel nom faut-il lui donner ?

Question 18 : A quoi servent les fonctions source et dput ?

#### **2 - Statistiques non paramétriques**

Question 21 : La variable mesurée est la longueur de la mâchoire inférieure de 10 chacals mâles et 10 chacals femelles (*Canis Aureus*) conservées au British Museum **<sup>1</sup>** . La variable mesurée différe-t-elle entre les deux sexes chez cette espèce ?

males 120 107 110 116 114 111 113 117 114 112 femelles 110 111 107 108 110 105 107 106 111 111

Question 22 : La variable mesurée est le temps de survie de patients atteints d'un cancer et traités avec un médicament donné **<sup>2</sup>** . Cette variable dépend du type de cancer.

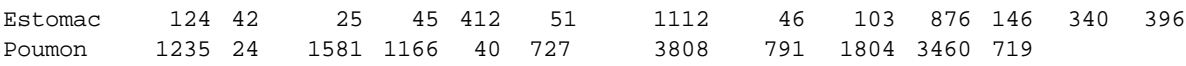

Le test t (t.test) donne un rejet de l'égalité des moyennes à  $p = 0.005$  et le test de Wilcoxon donne un rejet à *p* = 0.02. Pourquoi ? Lequel des deux résultats vous semble le plus solide ?

Question 23 : Les 142 catastrophes aériennes **<sup>3</sup>** survenues entre le 01/01/1972 et le 31/12/1975 sont énumérées dans la chronique cata. La date de chaque accident est donnée en nombre de jours entre 0 et 1461. Ces données sont dans le fichier "cata.txt" à l'endroit habituel.

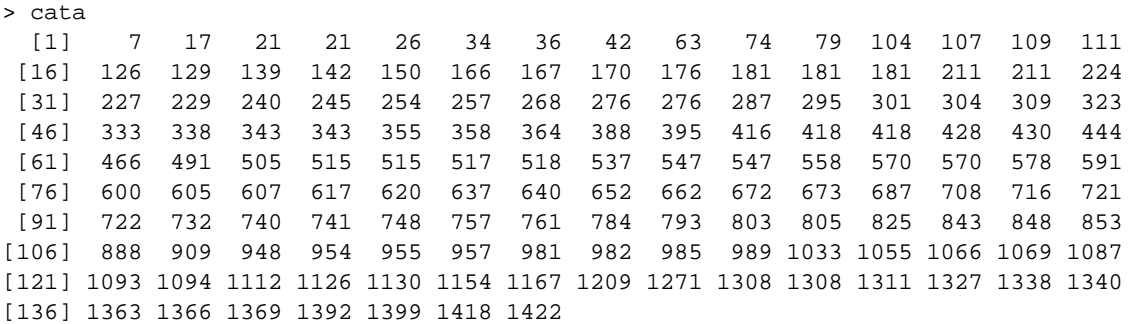

On suppose qu'un accident arbitraire survient à un quelconque moment dans l'intervalle

$$
[a = 0, b = 1461].
$$

D'après le théorème central limite, la moyenne des dates d'observations :

$$
Y = \frac{1}{n} \sum_{i=1}^{n} X_i
$$

suit, pour un tel processus poissonien, une loi normale de moyenne  $E(Y)$ 2  $E(Y) = \frac{b-a}{\epsilon}$  et de variance

 $(Y)$  $(b-a)^2$ 12  $b - a$ <sup>'</sup> *V Y n* −  $=\frac{(b-a)}{2}$ . Quelle hypothèse a votre préférence entre : 1 - « La fréquence des catastrophes augmente pendant cette période »

2 - « La fréquence des catastrophes est constante pendant cette période »

3 - « La fréquence des catastrophes diminue pendant cette période » ?

### **3 - Modèle linéaire**

Question 31 : Quelle est l'erreur intoduite dans la reproduction du listing ci-dessous :

```
> x_seq(from=1, to=20, by=1)
> y_5.75-2.365*x+rnorm(20,sd=0.2)
> summary(lm(y~x))
Call: lm(formula = y ~ x)Residuals:
     Min 1Q Median 3Q Max
 -0.3587 -0.1174 -0.02288 0.104 0.5179
Coefficients:
              Value Std. Error t value Pr(>|t|)
(Intercept) 5.6895 0.0961 59.2284 0.0000
    x -2.3573 0.0080 -293.9633 0.0000
Residual standard error: 20.68 on 18 degrees of freedom
Multiple R-Squared: 0.9998
F-statistic: 86410 on 1 and 18 degrees of freedom, the p-value is 0
Correlation of Coefficients:
  (Intercept)
x -0.8765
```
Question 32 : Les données viennent d'une recherche sur une nouvelle méthode **<sup>4</sup>** de mesure de la composition du corps et donne le pourcentage de graisse (fat), l'âge (age) et le sexe (sex) de 18 personnes adultes en bonne santé agées de 23 à 61 ans. Comment l'âge et le pourcentage de graisse sont-ils reliés ? Cette relation est elle différente chez les hommes (m) et chez les femmes (f).

> human

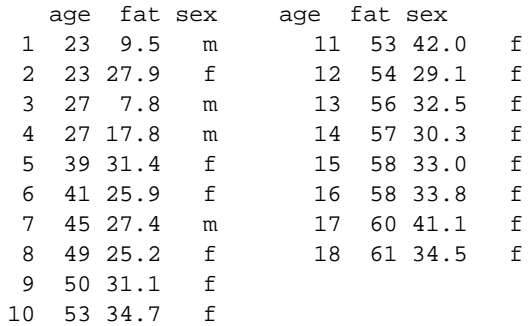

Les données sont dans le fichier "human.txt" à l'endroit habituel .

Question 33 :

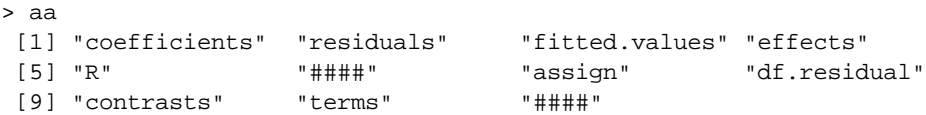

Quels sont les noms qui manquent ?

## **4 - Modèle linéaire généralisé**

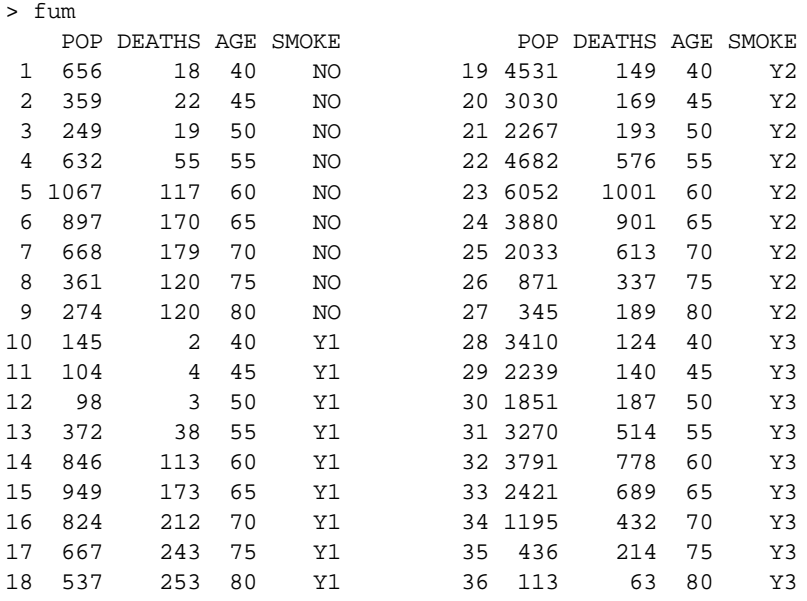

Importer le data.frame fum depuis le fichier "fum.txt" du répertoire habituel **<sup>5</sup>** .

Sur chaque ligne on trouve une population d'hommes (au sens statistique) d'une classe d'âge donnée et ayant le même comportement par rapport au tabac. POP est l'effectif du groupe, DEATHS est le nombre de morts dans le groupe, AGE désigne la classe d'âge (on a retenu la borne inférieure de l'intervalle) et SMOKE décrit le comportement (NO pour non fumeur, Y1 pour fumeur de cigares et pipes seulement, Y2 pour fumeur de cigarettes et autres, Y3 pour fumeur de cigarettes seulement. On rappelle que q1m ( (n succès, n échecs)~paramètres, family = binomial) permet de travailler sur ce type de données (exemples fiche 4 p. 24).

Question 41 : Qu'obtient-on avec l'ordre suivant ?

```
> tapply(fum$DEATHS,as.factor(fum$AGE),sum)
```
Question 42 : Donner la fréquence des décès par classe d'âge, tout type de comportements confondus.

Question 43 : Quel glm redonne comme prédiction ce modèle simple.

Question 44 :

```
> glm1
Call:
glm(formula = chind(DEATHS, POP - DEATHS) ~ \sim AGE + SMOKE, family=binomial, data = fum)Coefficients:
  (Intercept) AGE SMOKE1 SMOKE2 SMOKE3
     -6.74105 0.08421371 0.02368168 0.09153101 0.1100668
Degrees of Freedom: 36 Total; 31 Residual
Residual Deviance: 39.44169
```

```
> contrasts(fum$SMOKE)
   [,1] [,2] [,3]
NO -1 -1 -1Y1 1 -1 -1
Y2 0 2 -1
Y3 0 0 3
```
Indiquer comment on retrouve, avec l'information qui précède, la probabilité de décès pour le groupe "Y2" de la classe d'âge 70 ans.

Question 45 : Quel ordre utiliser pour obtenir ce qui suit :

```
Analysis of Deviance Table
Binomial model
Response: cbind(DEATHS, POP - DEATHS)
Terms added sequentially (first to last)
      Df Deviance Resid. Df Resid. Dev Pr(Chi)
NULL 35 4917.031<br>AGE 1 4643.757 34 273.274
 AGE 1 4643.757 34 273.274 0
SMOKE 3 233.833 31 39.442 0
```
Question 46 : Quel ordre utiliser pour obtenir ce qui suit :

```
Call: glm(formula = cbind(DEATHS, POP - DEATHS) ~ AGE + SMOKE, family = binomial,data
      = Fum)
Deviance Residuals:
      Min 1Q Median 3Q Max
  -2.663295 -0.7209114 -0.03990509 0.6282081 2.053219
Coefficients:
                Value Std. Error t value
(Intercept) -6.74105029 0.086955256 -77.5232063
        AGE 0.08421371 0.001339912 62.8501659
     SMOKE1 0.02368168 0.027308065 0.8672047
     SMOKE2 0.09153101 0.011190883 8.1790701
     SMOKE3 0.11006680 0.007273717 15.1321260
```
Question 47 : Résumer l'information acquise grâce au modèle.

l

**<sup>1</sup>** Manly, B.F.J. (1991) Randomization and Monte Carlo methods in biology. Chapman & Hall, London. 1-281.

**<sup>2</sup>** Cameron, E. & Pauling, L. (1978) Supplemental ascorbate in the supportive treatment of cancer: re-evaluation of prolongation of survival times in terminal human cancer. *Proceeding of the National Academy of Sciences of the USA* : 75, 4538-4542.

**<sup>3</sup>** Eddy P., Potter E. & Page B. (1976). *Destination désastre*. Grasset, Paris. pp. 330-332

<sup>4&</sup>lt;br>Mazess R.B., Peppler W.W. & Gibbons M. (1984) Total body composition by dual-photon (<sup>153</sup>Gd) absorptiometry. *American Journal of Clinical Nutrition* : 40, 834-839. *In* Hand, D.J., Daly, F., Lunn, A.D., McConway, K.J. & Ostrowski, E. (1994*) A handbook of small data sets*. Chapman & Hall, London. 1-458.

**<sup>5</sup>** Best E.W.R. & Walker C.B. (1964) A canadian study of smoking and health*. Canadian Journal of Public Health*, 55, 1. *In* Hand, D.J., Daly, F., Lunn, A.D., McConway, K.J. & Ostrowski, E. (1994*) A handbook of small data sets*. Chapman & Hall, London. 1-458.